## Www.photoshop.com Free Software Download For Pc [HOT]

Installing Adobe Photoshop and then cracking it is easy and simple. The first step is to download and install the Adobe Photoshop software on your computer. Then, you need to locate the installation.exe file and run it. Once the installation is complete, you need to locate the patch file and copy it to your computer. The patch file is usually available online, and it is used to unlock the full version of the software. Once the patch file is copied, you need to run it and then follow the instructions on the screen. Once the patching process is complete, you will have a fully functional version of Adobe Photoshop on your computer. To make sure that the software is running properly, you should check the version number to ensure that the crack was successful. And that's it - you have now successfully installed and cracked Adobe Photoshop!

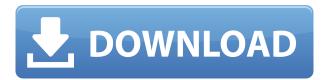

For the most part, the app performs reasonably well. In general, I think the iPad Pro and most of its apps work best when I have a heavy-duty paper or pad nearby for holding the device and scribbling while I navigate. It's rare that I'll plan a shot on-the-go, and the \$199.99 price tag on this title is very fair, though it isn't at all inexpensive. When you're scrolling through the photos in a slide show, you'll notice that there is no support for slideshows. Neither is there the ability to control the play speed, pause, fast-forward or rewind. This perhaps makes sense, given the fact that Adobe uses adaptive stream technology. However, I found it a little weird that a feature so significant was removed. Such decisions, even more so than those made by Google in the past, make it seem like key features and capabilities are being lost in the shuffle of releasing a working product. While I enjoy this app and don't have as many qualms about it as I do with the other apps in this roundup, I still have an issue with how things are organized. To make a long story short, what would've been a great feature for me (dividing images into lanes) is not supported. It's annoying. To me, the best part of "Adobe Photoshop" is being able to edit photos. I'd rather have everything I need in a single place, so I can focus on that. The S-Pen is still adjusted in Photoshop for drawing but I'd be curious to see some third-party alternatives. I know that Google isn't the only company to try and make a stylus more than a drawing device, but the idea of making an iPad into a stylus device makes sense, especially with this **Apple Pencil**.

Adobe Photoshop 2022 (Version 23.2) Download free Hacked Licence Key 2022

Layer Modes: Selecting a layer mode will enable you to make variations and changes to that layer. This can be applied to different layers and Photoshop provides a list of modes you can use. Photo realistic, Text and Film Night, and Sketch all alike. Advanced Blending Options: The various blending options you can access within the Advanced Blending Options will help you by enabling or disabling features that you'd like to save on the layer. This will allow you to save buttons from only the Blending Options, which allows you to save only where you want. This option allows you to select portions of the image you'd like to be involved in the blending process. You can select either the selection or the mask, or both of them depending on what effect you want to apply. If you're a beginner, know, or just want to take a look at what editing a photo can do, then you may want to check out Elements, Lightroom, or the free Pixlr Editor. We'll be discussing other options later in this article. Adobe Photoshop is a powerful photo editing app that was originally designed for image editing purposes but has grown to be one of the most popular and used programs for creative photo editing. Although Adobe Photoshop gives you the tools you need to create and customize a photograph or graphic, you may still run into issues when using it. Keep reading to learn more, and be sure to check out the other options listed on this page to see if there is a package of programs that would best fit your needs. e3d0a04c9c

## Adobe Photoshop 2022 (Version 23.2) Product Key Full 64 Bits 2022

Panorama. This is another useful tool that goes hand-in-hand with the duplicate tool. You can use the panorama tool to create a 360-degree image, almost simulating a panoramic shot. This tool is useful when you don't have the vertical space needed for a panoramic shot. Photoshop covers edit and manipulation of images with texture, adjustment of brightness and color, lens correction, retouching, web color, correction of black and white image, etc. The latest version is Photoshop CC version. Photoshop CC allows you to customize new document templates, one which is standard and another, which is basic. Many common tasks can be done with the software quickly and easily and retain many personal features. You can undo the working changes, go back to the previous version, and change the settings again if needed. With the help of Photoshop you can crop, resize, and edit the layers. You can add text, change the file's name, align, move, add, rename and others. Photoshop CC is a complete all-in-one product that covers the editing to the output stages. The latest edition of the software is extremely creative in nature and empowering. It includes features like tools for transparency, AI image repair, image merge, 3D tools, and image layers. It is a photo editing, editing, etc., software and they are used for the basic tasks like editing, repairs, etc. Also known as fixing and editing. Aperture is known as a photo editing, editing, etc., software and they are used for the basic tasks like fixing, editing, etc. Aperture is a photo editing, editing, etc., software and they are used for the basic tasks like fixing, editing, etc.

download pattern photoshop gratis download photoshop gratis per mac italiano download photoshop gratis para pc download photoshop gratis pc download adobe photoshop gratis for pc download photoshop adobe gratis download template kolase photoshop gratis download keygen photoshop cs3 gratis download gratis photoshop untuk windows 10 download aplikasi photoshop gratis windows 10

Photoshop is basically a feature-rich image editing software that has numerous tools to perform various tasks. For your convenience, we have made some basic Photoshop review here that will help you get started with Photoshop CC. It is very powerful and customizable but can be somewhat finicky. Its interface can be overwhelming for beginners, so we suggest that you follow our Photoshop tutorial series and below are the basic features of Photoshop that you will need to know: There are a few things that are common procedures among graphic designers irrespective of the tools they use for photo editing and manipulation with Photoshop. Some of these highly important features have already been covered in previous sections of this brief on Photoshop, and we will cover them in a future section to make them more straightforward. One of the most common tasks among graphic designers is to perform background replacement. To get the best result, you need to map out your background color and the pattern on your computer screen before you select a background. You must use selective mode, which lets you paint with transparency and shape your selection. Sketching and retouching your graphic materials is one of the most important artistic processes. Photoshop comes with a bevy of retouching features to fix blemishes and imperfections in a photo or image, also known as retouching. As you retouch, you need to choose the best tools for the job. Use the Magic Wand tool to select areas of your image. If your subject is somewhat complex, you can use the Dropper tool.

Adobe Photoshop for desktop and Creative Cloud mobile devices become even more powerful for designers with new artistic and creative features.

- Revamped Shape tools let you manipulate and create new custom shapes, including outlines, paths, and textures.
- New text features make your text more powerful by letting you lock, lock while modifying or the typeface and adjust the size to fit a specific style.
- New lens correction tools let you correct lens distortions and more.
- New video tools let you work with video faster and more dynamically.
- New Smart Filters let you combine layer styles and filters for even more fun, no matter what surface you're working on.
- New 3D workspace lets you work on any surface in 3D.

Los Angeles - May 29, 2020 - Adobe today announced the 2020 update to Photoshop, Photoshop Elements and After Effects for desktop and browser-based editing. Hosted at Adobe MAX, the annual conference for creative professionals, 2019 celebrated the 25th anniversary of Premiere Pro and was attended by more than 13,000 industry professionals across 90+ events around the world. As the most popular solution for digital image creation, Photoshop continues to evolve to support the changing needs of creatives and connect them with the growing collection of tools for 2D and 3D design that are available within the Adobe Creative Cloud. Adobe Photoshop for desktop and browser-based editing brings the world's most popular editing and creative suite to an entirely new platform. Photoshop for desktop brings the massive power and feature set of Photoshop and expands them to any Mac or Windows machine with a modern browser, no matter where you are.

https://soundcloud.com/denisrjaale/techwell-tw6801-driver

https://soundcloud.com/legozawajong6/aomei-dynamic-disk-converter-35-full-18

https://soundcloud.com/maksim6aj8k/driver-toshiba-dt01aca050

https://soundcloud.com/robamxocoyo/crack-renee-undeleter-torrent

https://soundcloud.com/fedorkgikul/blueway-bw1405-driver

https://soundcloud.com/eleshalucuyi/lumion-21-build-4-crack-64-bit-by-torrent

https://soundcloud.com/arstantouzak/edius-pro-65-crack-download-torrent

A layer mask is either solid black or transparent, allowing you to delineate and visualize what you're working on. An image without layer masks is full of confusion. So make it simple and straightforward with an effective layer mask. If you know where you want the effect to be on a new layer, you can simply click the layer and drag the selection towards the direction you want. If you work on a large canvas or have to make adjustments to too many layers, there are some streamlined shortcuts. For instance, I've pinned (select some pixels) and unpinned (clear the selection) an area. I can then use the spot healing brush to make adjustments, or move my content around while keeping the area I pinned selected. This way I don't have to painstakingly select the entire image and perform adjustments. AIR LEARNING CENTER -- Creative Cloud and autodesk.com live streams will cover new features on Autodesk's cloud platform, including using Adobe Design Center and Adobe XD to build iOS apps. From Aug. 8 through Aug. 20, you can watch live at https://www.autodesk.com/creative-cloud/livestream/ Want to learn more about the Adobe lineup at Adobe Max 2017? With more than 100 years of combined industry experience, we've unearthed some of the newest features and updates to Adobe's product portfolio. LOS ANGELES-July 26, 2017 - Adobe (Nasdag:ADBE) today announced at the Adobe MAX 2017 conference\* that the world's most powerful image editing software is getting even smarter, more collaborative and easier to use across surfaces with new features powered by Adobe Sensei. The software giant will also showcase significant updates at MAX, including powerful new rendering and vector features for Adobe

Creative Cloud ® subscribers.

All five of these software options require a Creative Cloud plan. Adobe also offers a less expensive monthly membership known as the Photoshop Creative Cloud Elements. It's not included in this article but the older version of Photoshop Elements is still available in the Mac App Store or from the Adobe website, http://www.adobe.com/. In a quarterly conference call with analysts, Lightroom's site announced that the tool's sales have dropped from 6.6 million in the fourth guarter of 2017 to 2.5 million in the first guarter of 2018. In an on-going effort to enhance its user experience, Photoshop is introducing new innovations at Adobe MAX, including new features that make the world's most advanced image editing application even smarter, more collaborative and easier to use across surfaces. Improve your photo editing experience by making it easier to view your photos in context, including among bundled assets or other images in your project. The new "Share for Review" feature allows you to import, view, and review photos all from within Photoshop—even in a browser. Images can be synced through a Creative Cloud account to provide the ultimate in collaborative editing and ideation. You can even use your phone and tablet to view, view and comment on images as shown in the screen above. New powerful capabilities in version 2019 enable you to open, manipulate, and edit files in Photoshop on the web, and then sync those changes back to your desktop. Additionally, version 2019 includes a new one-click selection tool that makes it easier to see more details in key components of an image, including fine details, and a new Delete and Fill feature that lets you quickly replace an object area in an image with a single button click.